# **NASCOM NY**

**NR:4**  1. årgang

•

••

•

•

NASCOM BRUGERGRUPPE Sidevolden 23 2730 Herlev Giro **674 2602** 

Efter en lille sommerferie er vi klar til at fortsætte og udvide vores virke. Det sker med nogle små eksperimenter: 1) nedfotografering af nogle af siderne, 2) kun en assemblerlistning af 2 programmer, 3) tryk på begge sider af papiret.

Vi modtager meget gerne kritik af disse ændringer.

Vores programbibliotek er koamet op at stå med 19 programmer, vi vil nok senere tilføje biblioteket de programmer, der tidligere har **været**  i N.N.

Til orientering skal det meddeles at vi er medlem af den engelske Nascom Klub og at vi i bestyrelsen holder 3 **engelske magasiner,** hvorfra vi vil sakse aktuelt stof og programmer, specielt egnet til Nascom (se bagsiden af denne side).

Desuden har vi været i forbindelse med 2 danske foreninger: **Foreningen**  for private brugere af microdatamater og Brugergruppen omkring Comet/mpa- ~000 (Mogens Pelle og Susanne Sø~derstrupe dat~at). Vi har **foreslået**  begge et samarbejde, og vi arbejder videre med sagen.

En lille gruppe har fået en Pasoai oversætter til Naecom(m. Naesys) og vi hører forhåbentlig fra en eller flere af disse personer om erfaringen med Pascal.

Fra disse  $32K$  RAM datamater til Standard N1 (2k RAM), så har Erik, Lyngby, anskaffet sig en Tiny Basic til N1. 2x1K ROM i stedet for den oprindelige monitor. Vi håber også at høre fra Erik.

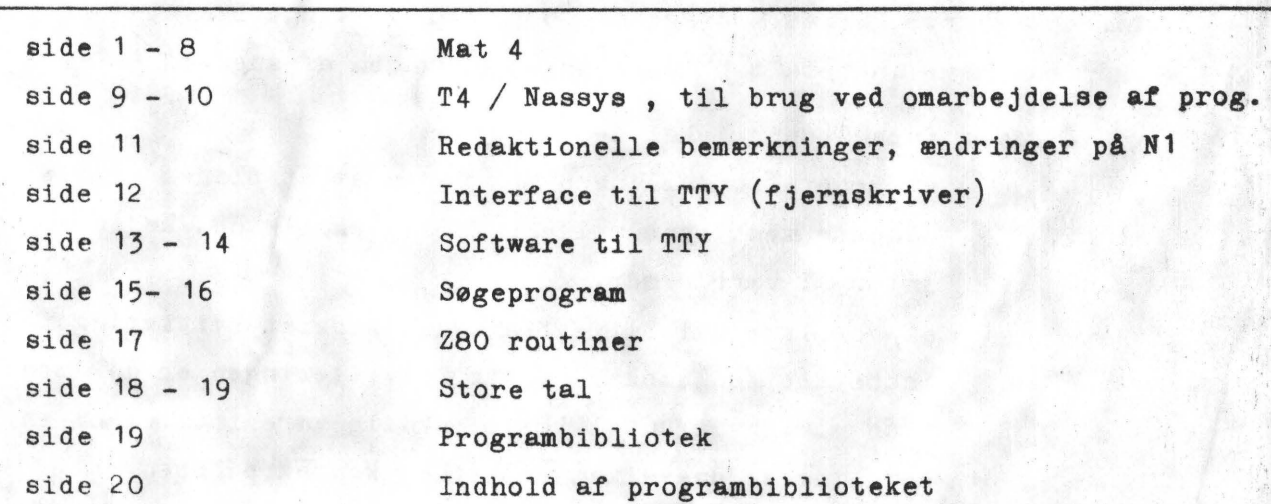

sir Asbjørn

## MICROGRAPHICS **REPORT**

#### T P. Goldingham

#### **Bring colour to your micro's r,heeks with this low-cost. progran1mable peripheral.**

The NASCOM 1 single board computer has been a<br>popular machine and has acquired a large number<br>it of independently made add-ons. One of these popular machine and has acquired **a large** number of independently made add-ons. One of **these**  items is a colour graphics board.....

Half and Half<br>I ordered the kit by telephone. Was it easy to build? I<br>ordered the kit by telephone. Was it easy to build? I<br>strict well, yes, but the modulator need some in-<br>tricate soldering.' So I chickened out and paid capacity of anyone who has successfully assembled a NASCOM.

#### **Building Bricki**

The main micrographics panel comprises eight ICs and<br>about twenty other components, on a larger panel, and<br>so presents no difficulty. Assembly instructions were<br>clear, and my only problem was a discrepancy between<br>the ins be used for black and white operation, though I find

that it does not give as clear a display on my portable<br>black-and-white set as the original modulator (which is<br>not disconnected, and can still be used).<br>A little more tricky is the task of connecting the<br>micrographics boa working on the back of the board is an intricate opera-<br>tion. However, eleven of the connections are to the<br>same chip (IC 17), and three more to Socket A. To<br>minimise disturbance to the NASCOM board I removed the chip concerned and substituted a header. which I connected with the rainbow cable supplied to the standard socket. I was then able to make the micrographics<br>connections to this socket, which was much easier to<br>work on.

#### **Kaleidoscopic Success**

56

Eventually, all was complete, and the basic test pattern<br>duly appeared. There are three preset potentiometers<br>which have to be adjusted to obtain the best balance of<br>the three primary colours. Having set these to my<br>satisf

expense seem well worth while.<br>Let me explain a little more about how the<br>William Stuart system works. It is what is known as a<br>'pixel' (picture select) system. This means that each of<br>the NASCOM screen's character positio into four quarters, each of which can be separately switched to any of the seven colours; red, green, yellow, blue. mauve, cyan and white, or to black. The

Ý

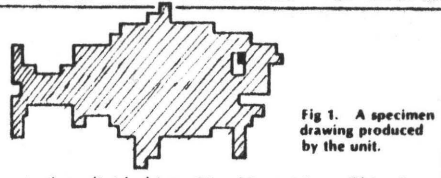

screen is thus divided into 96 x 32 positions. This gives<br>wide flexibility in constructing all sorts of graphical<br>effects. It is also possible to change the background colour

#### **Software Supplied**

The software supplied comprises two subroutines which occupy from 0CS0 to OCFF. The first, PLOT, colours one pixel to the desired colour, its position beinø determined by its x and y co-ordinates which are loaded<br>into BC. The code for the colour is loaded in the

a line between any two points. Again, co-ordinates are<br>used, the start point being held in BC and the end in DE.

built up by plotting a series of lines. To simplify the<br>task, 1 wrote the subroutine given in Fig.2., which<br>enables one simply to store all the coordinates in a<br>table. The routine works through the table, picking up<br>each p x and y co-ordinates to position the drawing anywhere<br>on the screen.

. - 0

4116-3 RAM kredse.

 $nye$ 

helt

billigt RAM)

sælger

Sørensen

Søren

**ZX** 

550,00

for

**fås** 

kan

16 kb

u

stk.

 $\overset{\circ}{\circ}$ 

**Sæt** 

 $\vec{B}$ 

ANNOWCE

**ANNONCE** 

ONCE ANNONCE ANNONCE ANNONCE

N

telefon

ed<br>A

Henvendelse

.... ... z.:~ . Jf~j "ø ... ...

 $H$ 

 $\frac{1}{2}$   $\frac{02}{48}$   $\frac{1}{2}$ 

 $\mathbf{I}$ ,  $\mathbf{I}$ '

'

Other possible applications include business charts and graphs, **games** such as Space lnvaders, and the generation of mathematically **desianed** colour **pat•**  terns.

#### Subroutine **'DrAw'**

On entry, IX must be set to point to table of co-<br>ordinates. Format is start x, start y, finish x, finish y, or<br>CC followed by colour code number. IY points to<br>displacements  $(x,y)$  which are added to co-ordinates to position **drawing as** desired.

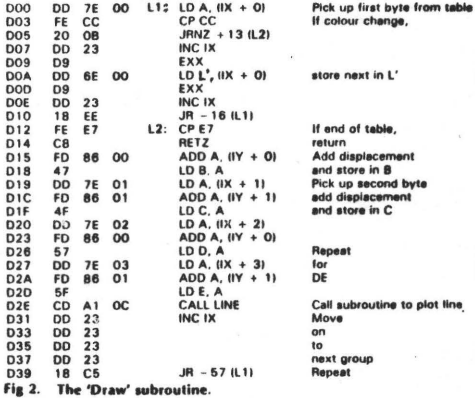

**COMPUTING TODAY AUGUST 1980** 

Da der i nr. 3 ikke var angivet betalingsfrist for medlemskab, **skal**  det hermed meddeles, at fristen er 1 måned. Dette medfører at alle **igen**  får dette nr. For at modtage nr. 5 og for at kunne benytte biblioteket, skal man have indbetalt beløbet inden udgangen af august!

- ==- -:..:.... · :..::::::::.:======================================================================I=:::::::;:::;;==::;;:====:::::;:. **;::I , ,** 

På given foranledning skal det meddeles:

- 1) at generalforsamlingen har vedtaget at bladet skulle udkomme med jævne mellemrum, dog skulle det højeste interval være 2 mdr.
- 2) at der **ikke** vil blive fremsendt seperat kvittering for indbetalt medlemskab- postgirokvitteringen er dokumentation nok. Hvis du alligevel skulle være 1 tvivl om ea indbetaling er du velkommen til at kontakte Søren.
- 3) at bestyrelsen arbejder helt gratis!!!  $\Box$

Her vil jeg prøve at sammenstille t4 og nassya 1. Jeg har kun taget de mest benyttede routiner med fra de to monitorer.

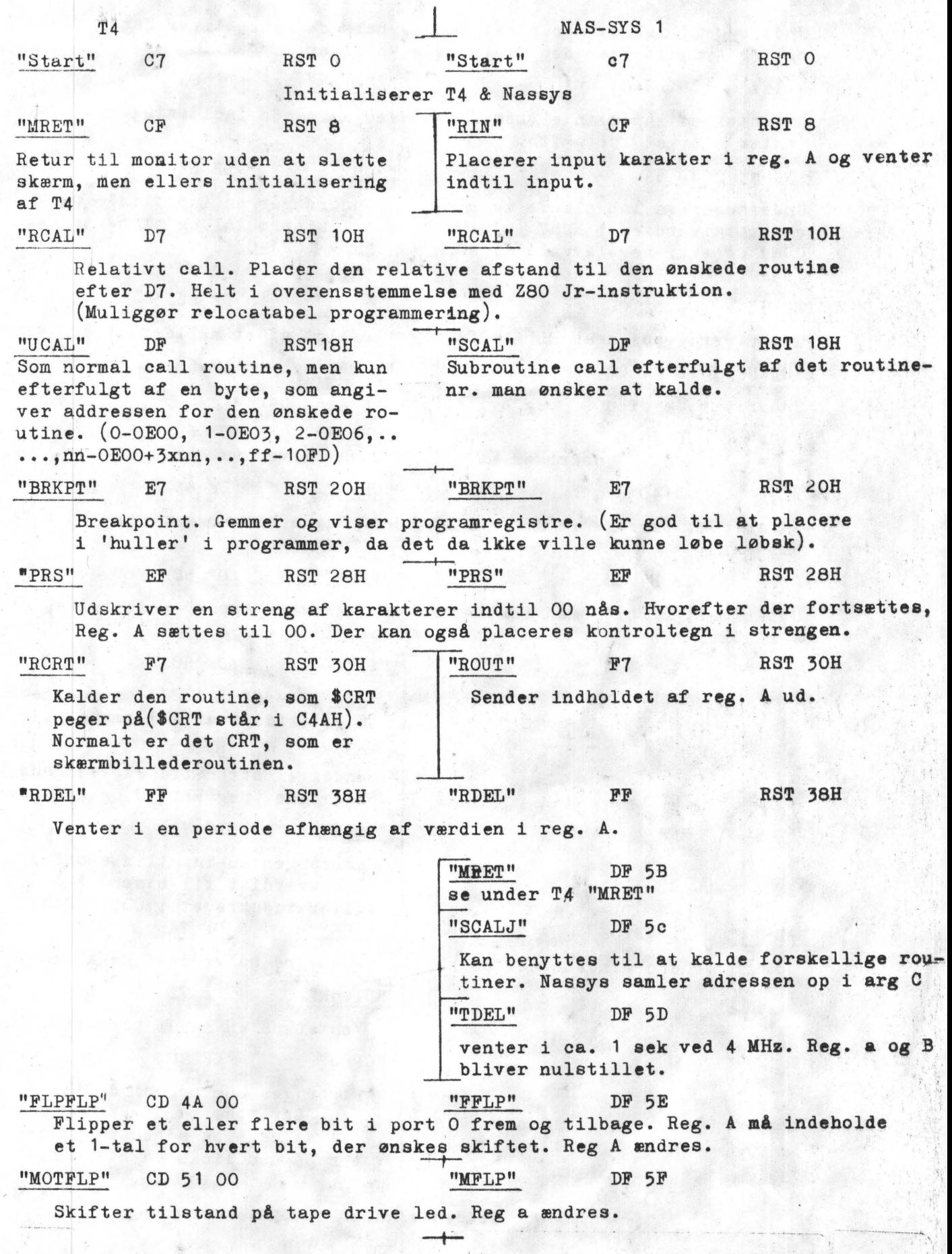

•

••

•

-•

SIDE 9.

SIDE "ARGS" DF 60  $\frac{1}{2}$ Flytter indholdet af arg 1 ind i Hl, arg  $2^{\degree}$ ind i DE og arg  $3$  ind i BC. (De  $3$  første tal indtastet efter  $E$  - kommandoen.) "KED" CD 69 00 "IN" DF *62*  Undersøger lige om der er et input, hvis der var bliver Carry **Plaget** sat og reg A indeholder den indtastede karakter. "INLINE" CD DB 01 "INLINE" DF 63 Afventer en inputlinie (som f.eks. ved kommando indlæsninger). **Kræver** NL (enter) for at fortsætte.  $-$ t $\frac{1}{n}$ "NEXNUM" CD 5A 02 "NUM" DF 64 Undersøger en inputlinie **og omdanner ASCII**  Undersøger en inputlinie og placerer talværdien i NUMV (C13 til **binære** tal **og placerer resultatet** <sup>i</sup> C14) og **evt.** bogatavværdi i NUMN NUMV  $(C21 - C22)$ .  $(C12)$ .  $-+$ "TBCD3" CD 32 02 "TBCD3" DF 66 Udskriver værdien af HL i ASCII, efterfulgt af et mellemrum. Reg a ændres. "B2HEX" CD 44 02 "B2HEX DF 68 Udskriver værdien af reg A i ASCII. Reg A ændres.<br>"SPACE" OD 3C O2 "SPACE" DF 69  $CD$  3C  $O2$ Udskriver et mellemrum. Abliver sat til 20H.<br>"CRLF" CD 40 02 "CRLF" DF 6A Udfører et Carrige return / Line Feed. Reg a bliver sat til 1FH i T4 og ODH i Nassys.  $-$ t $-$ "ERRM" C3 B7 02 "ERRM" DF 6B Udskriver "Error•, men fortsætter Udskriver "Error"-meddelelse, efterfølges i PARSE. af et CR.  $"$   $*$   $*$   $*$ DF 6C Udskriver HL i ASCII, så mellemrum, derefte DE efterfulgt af mellemrum. Reg a og C ændr "SOUT" DF 6D Sender en streng til serieudgangen. HL: start B: længde. Reg HL, B, C og A ændres.<br>"RLIN" DF 79 DF 79 Undersøger en inputlinie **og omdanner op** i1 10 hexværdier til binær. Arg 1 til Arg 10<br>bliver indskrevet i COc - C1F.<br>"B1HEX" DF 7A "B2 HEX 1" CD 4D 02 "B1HEX" Udskriver den mindste del af reg A **(den** højre halvdel af **hexkoden).**  "Blink" DF 7B Venter på en input karakter. Cursor blinke "CPOS" DF 7C HL bruges som pegepind til et punkt på ska men. Derefter kaldes CPOS, som sætter HL til at pege på adressen på den første kare ter på den linie på skærmen. "CHIN" CD 3E 00 "RIN" CF RST 8 se denne under nassys.  $"Parse" \t C_2 86 02$ Til monitor uden at initialisere T4. 1

 $\mathbf{A}$ .

#### Lidt tanker om vort fremtidige virke.

*.I* 

•

•

•

En stills og tolig somaerdag **ovre** på Hallandsåsan i Sverige. Har lige skrevet to store programmer ned til vores forhåbentlig faste medlemsskare. Man sidder og har store planer, men disse kan kun fuldføres, hvis I alle vil give os et lille skub. Det er et større arbejde at lave selv et lille blad, og I forventer val at få en masse for de loo kroner som vi alle har bestemt bladet vil koste at fremstille.Glem nu ikke at vi arbejder gratis, så derfor må I alle gøre en indsats. Se<sub>s</sub>jeg vil forsøge at tage mig af det tekniske. Jeg er selv radiotekniker, og har ~før skrevet tekniske artikler. Dette her er dog noget **ganska** andet, men dst giver mig store muligheder ror at lave ting til vore maskiner som man **ikke**  ville drømme om for få år tilbage. Jeg har snuset lidt til Jeres forskellige intaraiser, og er villig til at lave et bredt drienterende blad.Jeg er licenseret radioamatør og har tilladelse til at sende på vores bånd. Dette giver mig store radioamatør og har tilladelde til at sende på vores bånd. Dette giver mig store<br>mulighed for at snuppe programmer fra de andre. Det er f.eks de to store som er omtalt denne gang. Begge programmer er meget lærerige og de kan give Jer muligheder for at tilpasse dem efter forgodtbefindende.

 $SULE$  11

Vi kunne jo forestille os at vi brugte søgeprogrammet til opslagsregister hvert år.

Vores kasserer kunne vel bruge det til **medlemskartotek.Så kunne han** lynhurtigt finde ikke betalende medlemmer. ( dem er der forhåbentlig ikke mange af?) Derimod ville der jo ikke være noget i vejen for at printe adresser ud når bladet skulle sendes til Jer??

Gør os i redaktionen den tjeneste, at er der noget i er utifredse med så sig det til os. Er I tilfredse så send os et par gode valskrevne artikler.Det **varmer.**  Vi vil dog meget omhyggeligt overveje om det er noget der kan bruges.Kan det ikke, så fortvivl ikke men prøv igen.

Kan vi blive enige om en standard med hensyn til at opbevare programmer?? Jeg selv qår stærkt ind for 1200 Baud 1300 og 2100 Hz.

Dette modem forhandles af firmaet DOGPLACE i Gørløse. Det koster 195Kr uden strømforsyning, men snak med ham om det, please.

Dat er nemt at få til at virke og så vil det jo lette meget med en fast standard. Nu er dette blad jo beregnet til mange forskellige mennesker, så der vil nok komme lige så mange forskellige ideer, men kom med dem og lad os snakke om dat. Velkommen til Jer alle. Den gamle redaktør. **OLE** 

#### Rettelser iNascom l

f elgetlde rattelsar i det- elektriske kredsløb vil forbedre **Naaooøa** 1 hvis du har vanskelighederved skift fra 8K til 16 eller 32K.

På bufferboardet skal der sættes pullup-modstande på input 1 2 3 4 5 6 7 8.

Det er datalinierne 80 Dl D2 D3 D4 D5 D6 D7.

Det kan i visse tilfælde ogsaa hjælpe med modstande paa A dresselinier og Datlinierne ved Z8o.

Pullup-modstandenes størrelse er ikke kritiske man omkring 4-8Kohm vil være af den rigtige værdi.

I

Der kan være vanskeligheder med RS-knappen naar der køres Basic.

Her kan der hjælpes en hel del p<mark>aa det,ved at gøre kondensatoren paa 4,7nf i</mark><br>den monostabile multivibrator l3 i bufferboardet mindre.

Den sidder mellem ben 6 og 7. 47o pf er en passende værdi.

Årsagerne til disse fejl må givetvis skyldes støj, for ved at betragte tegnformerne på oscscop vil man se en tydelig forbedring. Impedanserne bliver jo også lavere, hvilket sætter hastigheden op. bkulle i ved arbejde med maskinen opdage andre ændringer så giv mig besked.

Skal jeg kunne aflæse jeres diagrammer så forsøg at tegne dem som jeg selv har gjort i mange år. Se lidt på det diagram som følger med fjernskriverartiklen.'

Min erfaring med hensyn til transistorer gør at jeg aldrig slukker for selve komputeren.Kun for selve akn an. · O.

Nu da vort blad endelig har set dagens lys må jeg som nyudavnt teknisk redaktør sige tak for tilliden, og straks komme igang med noget, som alle på et eller andet tidspunkt får brug for. Jeg vil fra starten af dette blad, strakserkende at jeg ikke er den fødte assemblerings, eller programmand, men dette skal nu ikke forhindre mig i at arbejde mere teknisk med maskinen. Så må vi lade Asbjørn tage sig af det mere afskrivbare: Og så programere han jo selv. Jeg har som radioamatør haft mulighed for at anskaffe mig en fjernskriver, så hvorfor ikke bruge den som en meget billig form som printer? Lad det være sagt med det samme'Den larmer, og er langsom' men det virker. Programmet har jeg fået af erik palsbo, der ganske givet vil være os til megen hjælp.

Loddearbejdet har jeg udført, så diagram må være mit ansvar. Jeg startede med at brænde min PIO af, så allerede der skulle der tænkes over noget. En OPTOKOBLER blev bygget ind mellem komputeren og det øvrige udstyr, og allerede dette gjorde at selve komputeren nu ikke mere blev forstyrret af pulser udefra.

Du starter med at lodde en MPN transistor ind nede ved selve PIOen. Basis skal have en modstand på omkring lo-2oKohm. Over selve udgangsporten lodder Du en Zenerdåode på 5,6 volt. Så er PIOen beskyttet. Kollektoren skal gennem en modstand på ca loo Ohm til 5Volt. Denne udgang kan nu trække en OPTOKOBLER. OPTOKOBLEREN isolere det hele rra resten af udstyret, hvilket **er an** ator rordel •• Inde i selve OPTOKOBLEREN sidder der en fototransistor der forstærker lysimpulserne, og via lidt aksbaforstærkning når vi til en hejspmdingstranaistor. Den hedder MJE34o og arbejder med mellem 12o - 200 volt. Årsagen er den at selve spolen i fjernskriveren skal kunne trække meget hurtigt og vi laver ved hjælp af en stor seriemostand en konstantstrømsgenerator. Modstanden skal tilpasses, således at der går en strøm på 4o Miliampere ved ledende transistor. Størrelsen er omkring 2-4Kiloohm.

Alle komponenter er mere eller mindre hentet fra **rodeakuffen** og **afvigende ting**  kan ganske givet tilpasses i systemet.Alt foregår jo relativt langsomt. Det hele er nu bygget op i en svæveopstilling, men når dette går i trykken sidder det nok i en pæn kasse. Der er jo trods alt en høj spænding indkluderet. Transistoren der trækker fjernskriveren skal beskyttes med en diode fra kollektor til stel, og for en sikkerhedsskyld **oaae** fra trækspolana udgange.Dette s ~tter hastigheden lidt ned men jeg har ikke hyaft nogle ulemper ved det. Det skyldes nok at tegnformerne til fjernskriveren er så precisa.

Udskriften på fjenskriveren mangler nogle tegn. Feks pund dollar og gåseøje, men man kan sagtens forstå udlæsningen alligevel. Se på det medsendte.

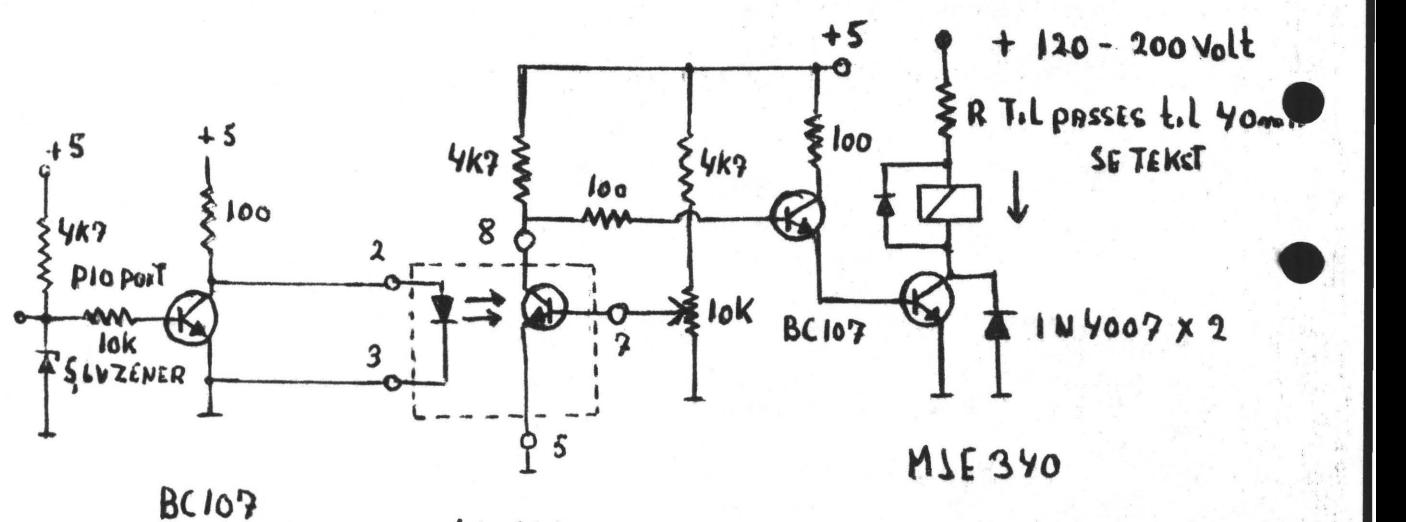

 $6N/36$ 

 $O$ .

 $\overline{U}$ 

*OQ10 S\*\*\*\*\*\*\*\*\** 0020 : 0Z8ET - 23.JUN.1980 0030 2\*\*\*\*\*\*\*\*\*\*\*\*\*\*\*\*\*\*\*\*\*\* \*\*\*\*\*\*\*\*\*\*\*\*\*\*\* 0040 ; PROGRAM TIL SERIEL UDSKRIVNING VIA 0050 ; PID. DEN KARAKTER DER SKAL UDSKRIVES 0060 ; FINDES I REGISTER 'A' VED INDGANGEN TIL 0070 : MODULET. 0080 ; ANTAL MC PR BIT VED 2MHZ-CLOCK. 0090 ; MC-IALT ATNB-MC DELY-MC COUNT 0100 ; 1200 BAUD 1.667MC 0110 ; 300 BAUD 6.667MC  $0120;$ 110 BA UD 18.182MC  $0130 \;{\rm s}$ 50 BA UD 40.000MC 0140 ;45,45 BAUD 44.004MC  $0150$   $*$ \*\*\*\*\*\*\*\*\*\*\*\*\*\*\*\*\*\* \*\*\*\* **D160 PIO B** EQU 5, DATAPORT-B 0170 CTRB EQU 7, CONTROLPORT-B 0180 OUTPUT EQU h0F, SET PIO TIL OUTPUT EQU 229, (FOR 50BAUD) 0190 COUNT 0200 START ORG HE00 0210 LD A, DUTPUT 0220 OUT (CTRB).A 0230 LD HL, CONV 0240  $LD (hF22)$ , HL 0250 LD HL, GEM 0260 CALL SKIFT 0270 JP hF00 0280 CONV ORG , OVERSAET ASC11 TIL BAUDOT 0290 PUSH HL 0300 PUSH BC LD HL, GEM 0310 0320  $RES$   $\varnothing$ ,  $(HL)$ 0380C0NV1 ORG \$ 0340  $BIII, (HL)$ 0350 JR Z, TAB2 0360 LD HL, TABEL1+31 0370 JR FIND 0380 TAB2 LD HL, TABEL2+31 0390 FIND  $LD$   $BC, 32$ 0400 CPDR 0410 JR Z, FOUND 0420 LD HL, GEM 0430 BIT  $l_s(HL)$ 0440 JR Z, SET1 0450  $RES$   $1,(HL)$ 0460 JR IFOUT **0%70 SET1** SET1, (HL) 0480 IFOUT BIT  $\varrho$ ,  $(HL)$ 0490 JR NZ, UD 0500 SET  $\mathcal{D}_{p}(HL)$ 0510 JR CONV1 0520 FOUND EQU \$ 0530 LD HL, GEM 0540 BIT  $\varnothing$ ,  $(HL)$ 0550 CALL NZ, SKIFT 0560 LD A,C 0570 CALL PRINT 0580 JR UD 0590 SKIFT PUSH AF BIT  $l_a(HL)$ 0600 0610 JR NZ, TILTAL 0620 LD A, h18 0630 JR SKIFT1 0640 TILTAL LD A, hlF 0650 SKIFT1 CALL PRINT 0660 PDP AF

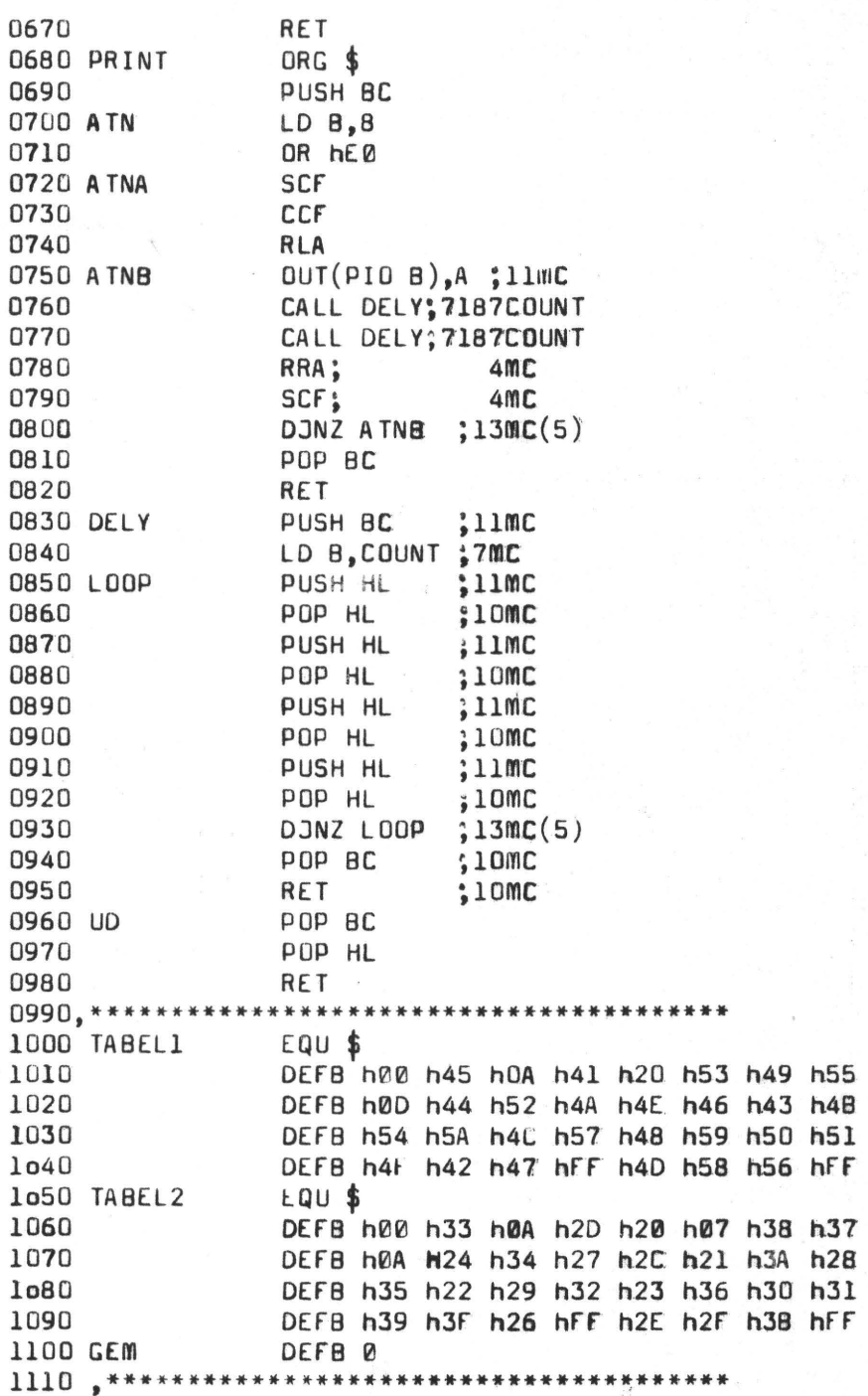

Kan evt. Programmet exequres i E00 og U bruges til start af Printer.

h bruges istedet for Pund  $\int$ 

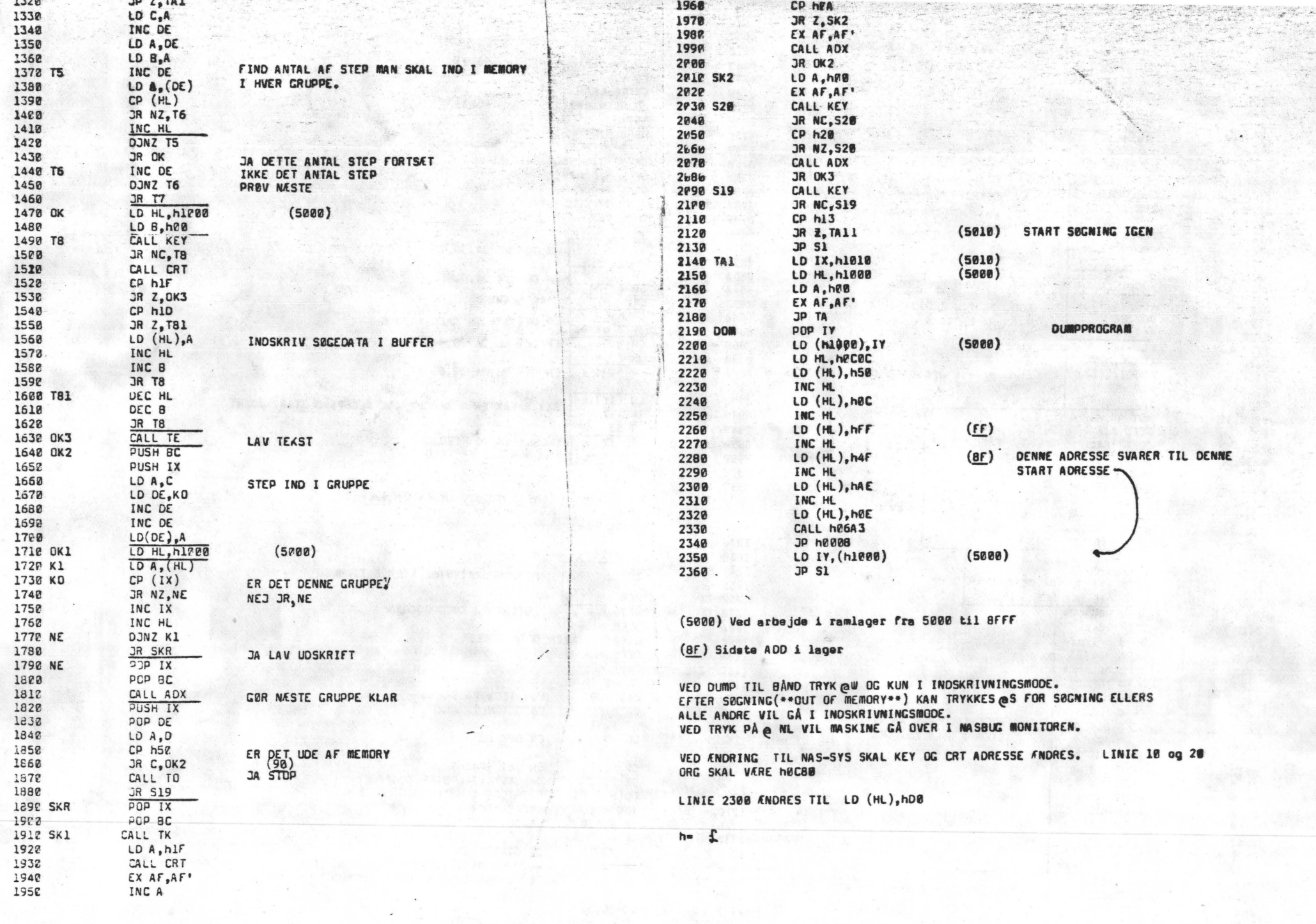

**SIDE**  $\begin{matrix} 1 \\ 0 \end{matrix}$ 

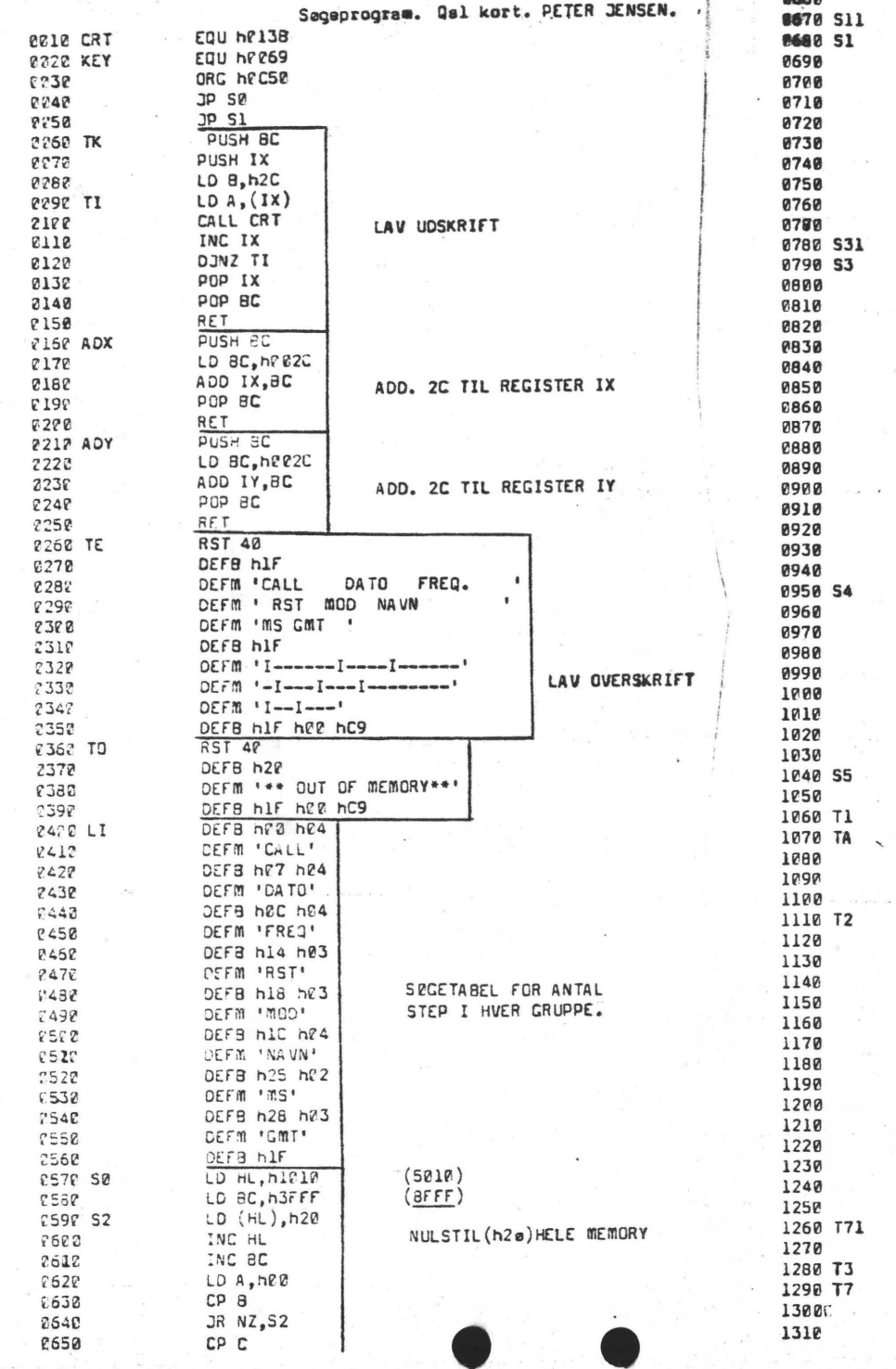

8668

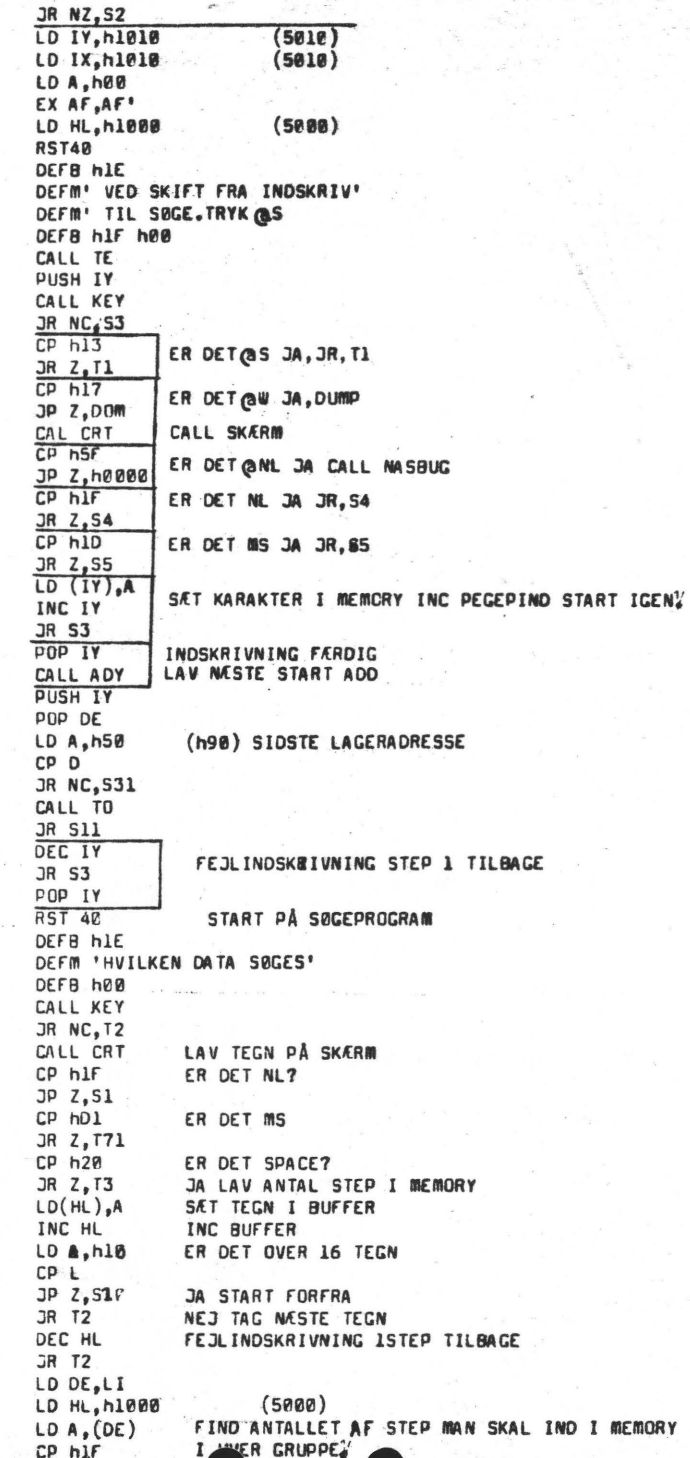

 $51DE$  $\overline{U}$ 

### LOC OBJ CODE H STHT SOURCE STATEMENT

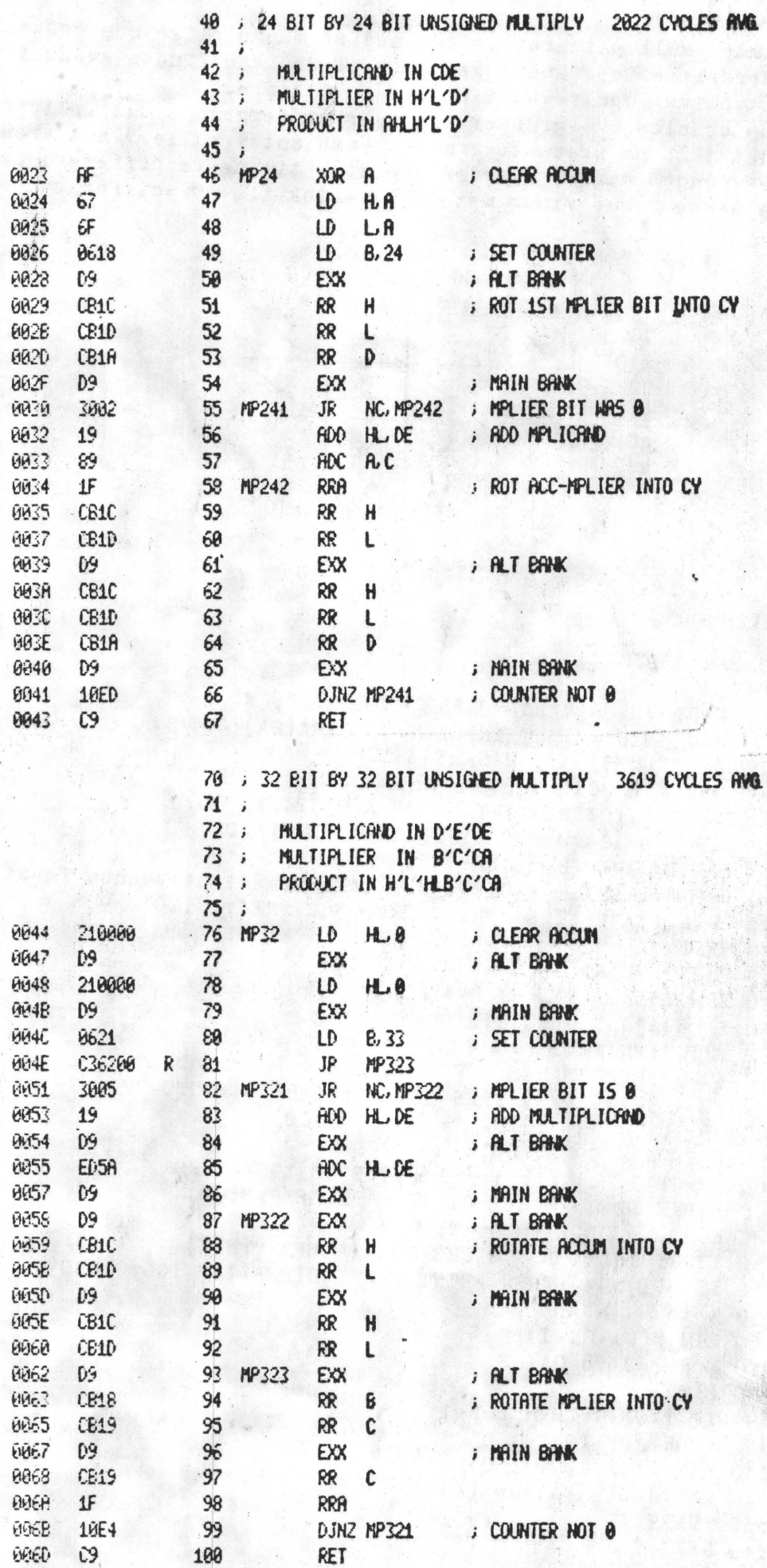

 $(multiplication \ og$  kvadrering af ..)

Programmet multiplicerer to tal med så mange cifre som ønskeligt (det er RAMlagret, der sætter begrænsningen). Ligeledes kan findes kvadratet på store tal. Resultatet bliver udskrevet i blokke af 3 cifre.

Tallene opdeles i 3-grupper, og hver ciffergruppe multipliceres med hver grupp i det andet tal, og produkter med "samme antal nuller" summeres. Består resultatet af mere end 3 cifre, overføres **menten** til **næste ciffergruppe.** 

•

ういた

 $\sqrt{8}$ 

•

 $\bullet$ 

••

Nedenstående figur viser metoden grafisk ill. CG=ciffergruppe

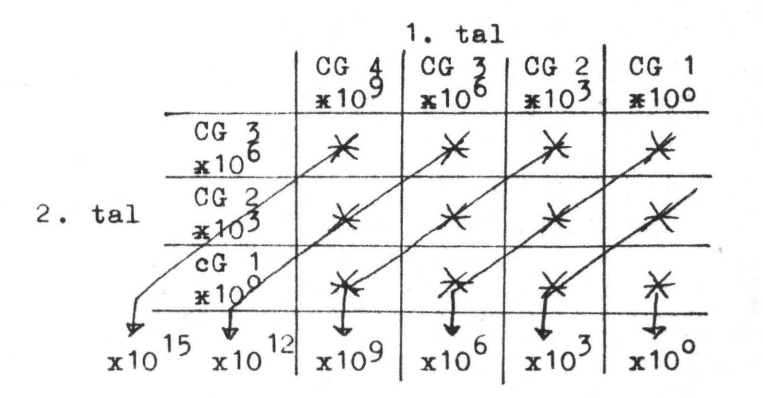

350 FOR T=2 TO OA+OB

Resultat

```
0 REM ASBJØRN LIND 
 10 CLS 
2.0 INPUT "HVOR MANGE CIFRE I 1. TAL"; M 
 30 IF M/3 = INT(M/3) THEN OA = M/3: DIMA(OA): GOTO 80
 40 OA = INT(M/3) + 1: F = M - OA \times 3 + 3: DIM A(OA)50 D=1:0N F GOTO 60,70 
 60 INPUT"1. CIFFER I TALLET";A(OA):GOTO 80 
 70 INPUT"DE 2 FØRSTE CIFRE I TALLET";A(OA) 
80 FOR I=OA-D TO 1 STEP -1 
 90 INPUT"INDTAST 3 CIFRE FRA TALLET(mest betydende først)";A(I) 
100 IF A(I)>999 THEN PRINT "KUN 3 CIFRE!!!";GOTO 90 
110 NEXT 
120 PRINT:PRINT 
130 INPUT"SKAL TALLET KVADRERES";SS 
140 IF S$="JA" GOTO 510
150 PRINT:PRINT 
160 INPUT"HVOR MANGE CIFRE ER DER I DET 2. TAL";N 
170 IF N/3 = INT(N/3) THEN OB = N/3: DIMB(OB): GOTO 220
180 OB = INT(N/3) + 1 : F = N - OB + 3 : DIMB(OB)190 E=1:0N F GOTO 200,210 
200INPUT"1. ciffer i tallet ";B(OB):GOTO 220 
210 INPUT"DE 2 FØRSTE CIFRE I TALLET"; B(OB)220 FOR I = OB-E TO 1 STEP -1
230 INPUT"INDTAST 3 CIFRE FRA TALLET ";B(I)240 IF B(I)>999 THEN PRINT"KUN 3 CIFRE!!!" : GOTO 230
250 next 
260 DIM S(OA+OB+1): P=1270 FOR T=2 to OA+OB 
280 S(T)=0290 IF T>OB+1 THEN P=P+1 
300 :FOR A=P TO T-1 
310 : IF A>OA GOTO 330
320: S(T)=S(T)+A(A)*B(T-A)330 :NEXT A 
340 NEXT T
```
 $SIDE 19$ 

 $H$ .

360 IF S(T)<1000 GOTO 390 370  $S(T+1)=S(T+1)+INT(S(T)/1000)$ 380  $S(T)=S(T)-1000*INT(S(T)/1000)$ 390 NEXT 400 IF  $S(OA+OB+1) > 0$  THEN PRINT  $S(OA+OB+1)$ ; 410 FOR  $T=OA+OB$  TO 2 STEP -1 420 IF S(T)<100 GOTO 460 430 PRINT  $S(T)$ ; 440 NEXT: PRINT 450 END 460  $T$  $=$ STR $*(s(T))$ 470 IF LEN(T\$)=2 GOTO 490 480 T\$=" 0"+RIGHT\$(T\$,2)+" ":GOTO 500 490  $T$ \$="  $00" + RIGHT$ \$ $(T$ \$, 1)+" " 500 PRINT T\$:: GOTO 440 510  $OB = OA : DIMB(OB) : PRINT : PRINT$ 520 FOR I=1 TO  $OA:B(I)=A(I):NEXT:GOTO 260$ 

 $+ EKS$ : 123 456 789 \* 987 654 321 = 121 932 631 112 635 269

888 888 888 888 888 = 790 123 456 790 121 876 543 209 876 544

#### Programbiblioteket.

Så er vores programbibliotek kommet op at stå, og vi lægger ud med seks spil i maskinkode og 11 basicprogrammer. Da langt de fleste stammer fra england, er al tekst engelsk. Dette skulle ikke være nogen hindring for at få programmerne til at virke.

Maskinkodeprogrammerne leveres som fotokopier sf den engelske listning inclusi ve objekt kode og brugsanvisning. Endnu virker de kun med Nasbug T2/t4 som monito men vi håber at de med tiden bliver skrevet om til Nassys 1, så N2 ejere også kan få glæde af dem.

Basicprogrammerne leveres foreløbig også som fotokopier, men det vil senere bl ve muligt at få dem på bånd til såvel N1 og N2. De kan alle køre både på ROM-basi og TAPE-basic, men nogle kræver grafik og andre kan kun virke under Nassys 1. Enkelte er så store at de kræver 16K Ram udover hvad basicfortolkeren fylder, (så min. 24K, hvis du har Tape-b.).

Desuden indeholder biblioteket også et danskudviklet højniveausprog til standard N1 med T4. Sproget hedder Mat 4 og er udviklet af Erling Sjølund, Skellingsted. Det er det engelske M5 langt overlegent, og leveres som fotokopier.

Der findes også en Z80-disassembler i biblioteket. Den omformer objektkoden ti standard Zilog/mostek-assembler mnemonics, som udskrives på skærmen sammen med mulige ASCII-kode af de enkelte bytes. Den leveres på bånd og fylder fra 1000H ti 1710H. Et meget nyttigt stykke værktøj for assemblerprogrammøren.

Og så til prisen. Programmer der fås som fotokopier koster 50øre pr. ark + pol to 200øre. Prisen for programmer på bånd kendes ikke i skrivende stund, men oply ses på telefon. Betalingen skal ske i frimærker og samtidig med bestillingen.

Du er hjertelig velkommen til at sende dine programmer til optagelse i biblioteket. De skal blot have almindelig interesse og gerne kunne virke både på N1 og N2. De skal endvidere være veldokumenterede og gennemprøvede. Du får ingen betat ling får dem, men for hvert program du indsender af en vis kvalitet, kan du grat få et andet program fra biblioteket af samme størrelse og art.

Alle henvendelser om programbibliotek skal ske til

Jesper Skavin, Broholms Alle 3, 2920 Charlottenlund

telefon 01 64 03 14 (træffes dog ikke tirsdag og torsdag).

#### Programbibliotek. Indhold.

Al henvendelse til : Jesper Skavin, Broholms Alle 3, 2920 Charlottenlund Telefon: 01 64 03 14 (træffes ikke tirsdag og torsdag)

#### Maskinkodeprogrammer:

**Ir. Ravn Beskrivelse Antal ark Antal ark** 

- **K1 Walled**  Chase Engelsk. c50 - e27. T4. for to epillere, den ene jager den anden, aen usynlige **vagge** bliver aynlige når de rammes. Facinerende spil. Udemærket beskrivel **ae af** virke åde.
- M<sub>2</sub> Robots Engelsk. C70 ~ PEG. T4. Seks robotter jager dig mellem elektriske pæle. De styrer direkte imod dig, men med omtanke kan du få dem til at ødelægge sig eelv på pælene. Hastighed og sværhedsgrad kan vælges fra nemt til umuligt. Gode instruktioner. Teletype **aa**sembler listning. Ingen kommentarer.
- M3 Subaarinea tngeløk. C60 E50.T4. Ram de tilfældigt placerede undervandsblde med dine styrbare dybdebomber. Gode instruktioner, men ingen kommentarer.
- M4 Unisap Engelsk. DOO P74. T4. Genskaber univereeta livecyklus fra "the big bang" til dommedag ved at skyde stjerner. Baseret pl "Shooting Stara" fra Byte **Mag. aaj** 76, Kommenteret teletype assembler listning.
- **K5** Sub Engelsk. E0b F31. T4. Et skib sejler over skærmen Search og fyrer dybvandsbomber mod tilfældigt bevægende unog fyrer dybvandsbomber mod tilfældig bevægende undervandsbåde. Gode kommentarer.
- **<sup>116</sup>Attack**  Engelsk. DOO - E7F. T4. Skyd de fremmede rumskibe ned inden de lander og **tlr ru pl dig. Komaenteret**  nogenlunde.

#### Programbibliotek Indhold.

#### Specialprogrammer:

Ir. **lfavn**   $<sub>S</sub>1$ </sub> **Jlat 4**  Beekrivelee Danek udviklet højniveausprog, **aom·kaa** kere Antal ark

- på standard N1 med T4. Listning med kommentarer Manualen er trykt i NASCOM NYT 4 15 8
- Disassem-<br>bler Oversetter maskinkode til standard Z80-assembler mnemonics. Kan også oversætte programmer, som ikke er placeret på de oprindelige adresser, hvor de normalt er under udførelsen. Pylder fra 1000H til 1710H. Virker kun under T4, men er under "ombrydning" til Nassys. Et uundværligt redskab for assemblerprogrammøren. Baseret på Revas-disassembler offenliggjort i Personel Computer Wold. explort i Personel Computer Wold. **bud**

#### Programbibliotek. Indhold

#### Basicprogrammer:

Ir. Navn Beskrivelse Antal ark :B1 Hello Engelsk. Er dit problem helbredet, sex, penge  $\overline{3}$ 

11

 $\mathbf{1}$ 

 $\mathbf{1}$ 

5

5

 $\circ$ 

 $\ddot{\phantom{a}}$ 

[i

- eller dit job? Dette underholdende program giver nogle forslag til at løse problemet.
- B2 Russian Engelsk. Overlever du eller din Nascom, når i Roulette skiftes til at rette en revolver mod jer selv.
- **B3 Star** Trek Engelsk. En "Real-time"-version **af dette** populære spil, hvor din opgave som kaptajn på Enterprise er at udslette så mange Klingons som muligt inden tiden udløber eller energien slipper op. Kræver 16K fri RAM.
- P4 Cubist Art Engelsk. Imponer naboerne når din Nascom udfolder sig som kubistisk KUNSTNER. **Kræver grafik.**  (NAS-GRA V3)
- B5 Calender. Engelsk. Indtast det ønskede år og Naecom beregner kalenderen for dette år.
- 136 Magic Laby- Engelsk. Du er i en labyrint, som er i fem rint niveauer og dit mål er at finde de 5 vise niveauer og dit mål er at finde de 5 vise sten, en for hvert niveau. For at gøre det hele mere spændende, er der gode, neutrale og onde væsener, som lurer derinde, og de hjælper eller modarbejder dig efter forgodtbefindende. **Kræ**ver 16K fri RAM.
- B7 **Eliza.**  Engelsk. Med dette program i maskinen er Nascom specielt trænet i psykoanalyse. Hvilke problemer har du ?

**BB** 

- Camel Engelsk. Du har stjålet den værdifulde afgud, som tilhørte en stamme af kalveknæede pygmæer. De vil have den tilbage og forfølger dig i rasende fart gennem en ørken. Du sidder på en kamel og de er til fods. Kan du nå i sikkerhed inden pygmæerne (eller de vilde Neringi berbere) fanger dig?
- B9 Comrade X Engelsk. Du er ministerpræsident på den kommunistiske ø Niatirb. Du bestemmer over dit lands budget, landbrugspolitik og ølconomielce strategi. Du har 8 år på posten. Kan du overleve inden den snigende revolte slår igennem, eller bliver du nødt til at gå 1 **eksil** eller glr det dig **meget**  være???

!10 Hangman Dansk tekst. Kun for Nassys 1. Kan du nå at gætte et navneord - bogstav for bogstav- inden Nascom'en har skrevet "HANGMAN" på skærmen?

B11 Dage antal Antal 4age og uged&& aellem to datoer. **Danak at** J. Holm, Langeland. Holm, Langeland.

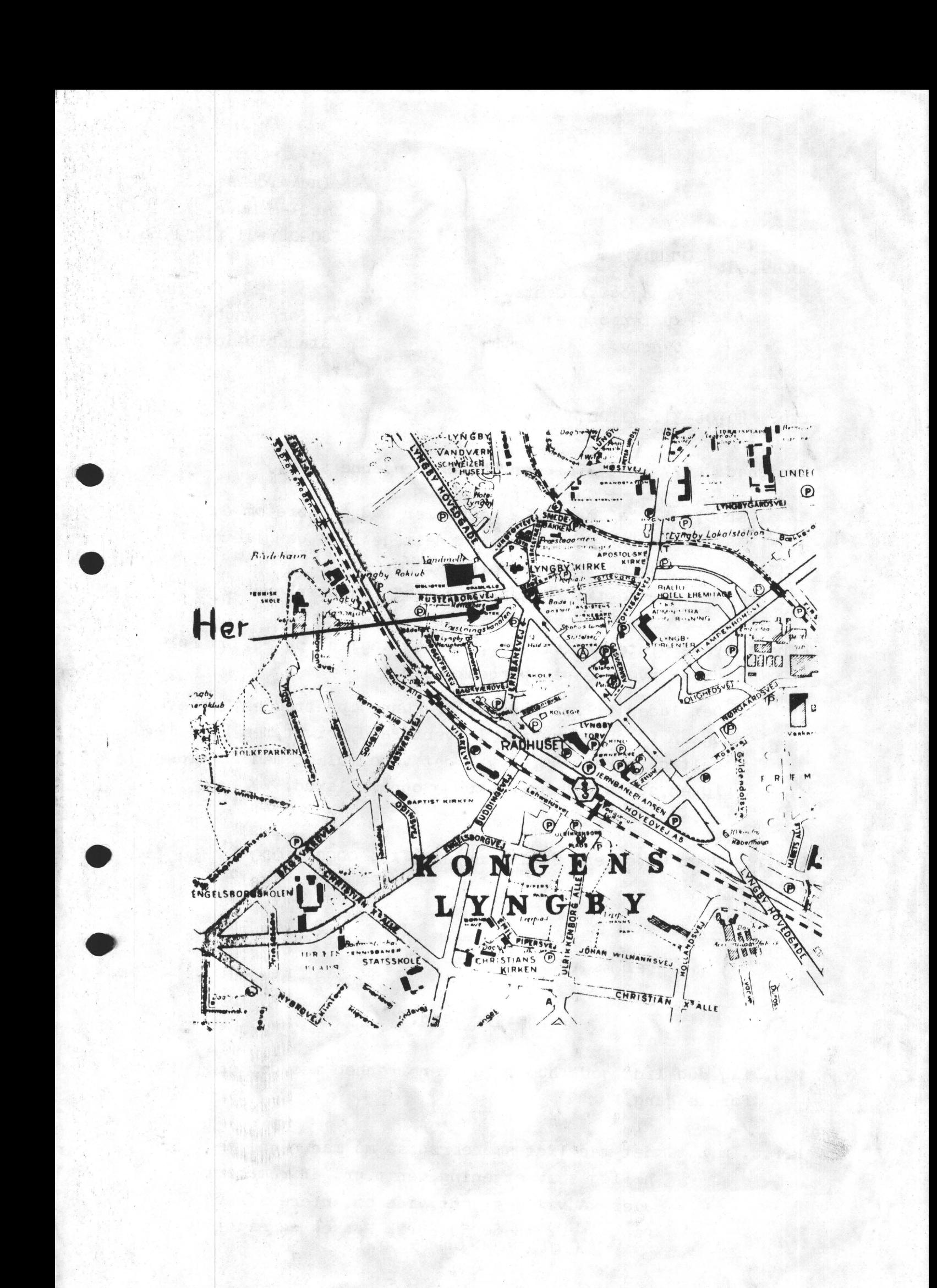

Indkaldelse til medlemsmøde. 80-08.-31.Kl.ll.oo.

••

•

•

•

Mødested: (VEND:)

Pædagogisk Central. Rustenborgvej 1. Lyngby.

(overfor Lyngby **Stadsbibliotek).** 

TID: 80-08-31.-11.00.

Varighed: ??? (det afhænger,som englænderne si'r.)

Ergo.: Så ta' madpakke med eller lad os høre om du er interesseret i at deltage i en gang leverpostej/spegepølsefråds. Væske til "købmandspriser" {ej stærkere sager.)

EMner: Vore vinteraktiviteter,samt et sagligt oplæg,som følge af svarene på spørgeskemaer.

> Det lader til,at der skulle kunne oprettes en Herlev-, og en Lyngby- gruppe. I hvert fald privat,men hvis 12 deltagere kan nås,så vil det være muligt med fritidsloven, som baggrund, at kunne opnå tilskud.

Gebyr: Uden anden end faglig nydelse Kr. 0000 ,0000 **MSB LSB.** 

vel mødt.

#### Bestyrelsen.

- P.S. tag dog lidt godt humør og overbærenhed med, det er jo første gang.
- P.P.S. m.h.t. det med lidt smørebrød, så må man regne med høflig selvbetjening, men p.gr. af råmaterialer,så vil jeg godt viqe om interessen,så  $ring - 02886055 -$ Erik Hansen og sig til.  $(m1. 8.00 \text{ og } 15.30.)$

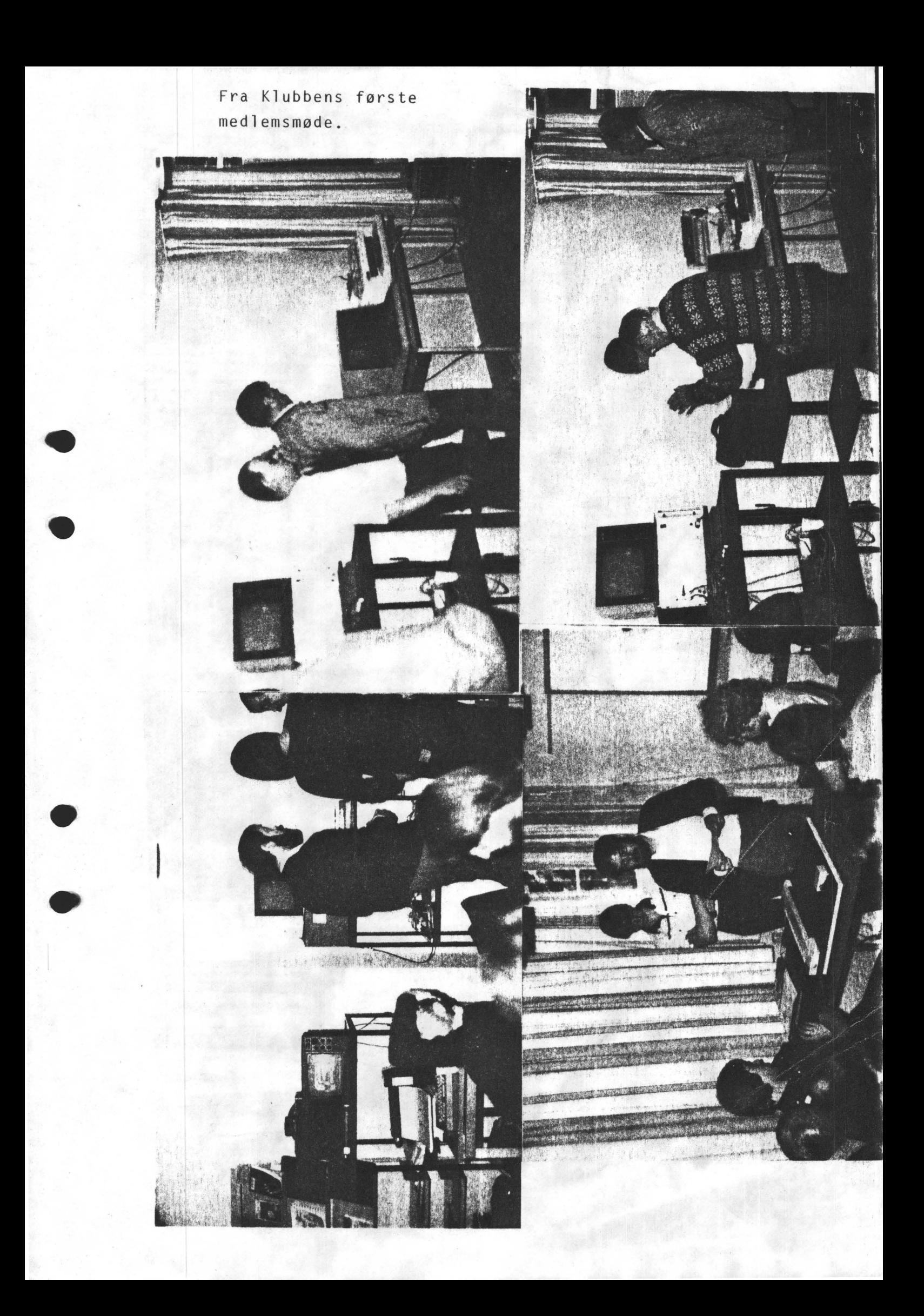

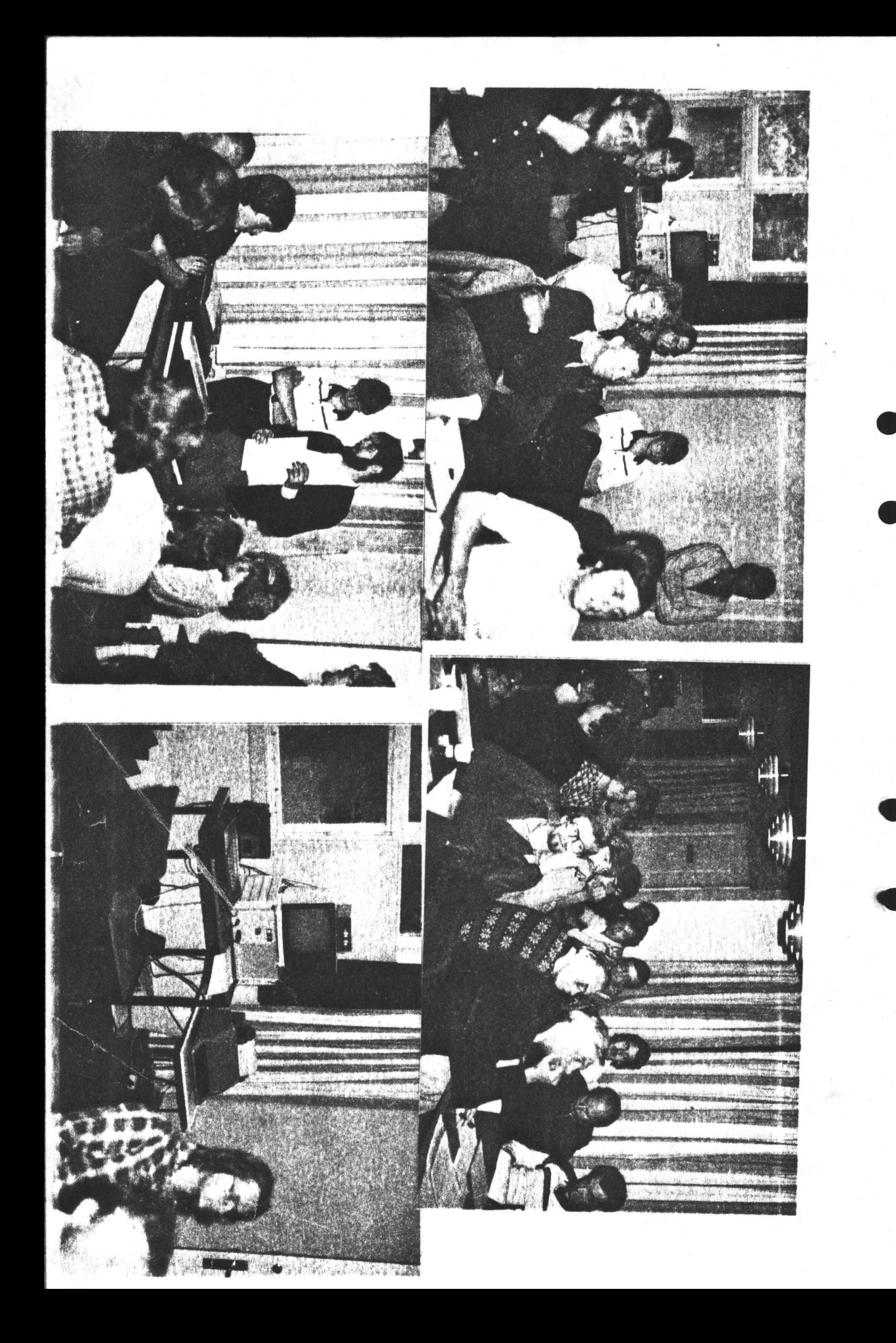